## **Aplikacja BitVision**

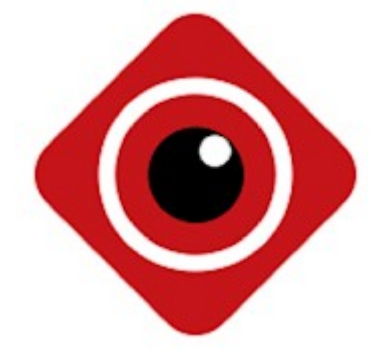

Aplikację należy pobrać za pośrednictwem sklepu App Store lub sklepu Play w zależności od posiadanego urządzenia.

Dla systemu Android:

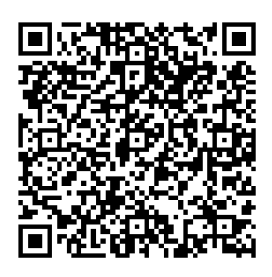

Dla systemu iOS:

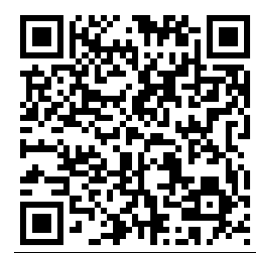